## Package 'ktsolve'

August 29, 2023

<span id="page-0-0"></span>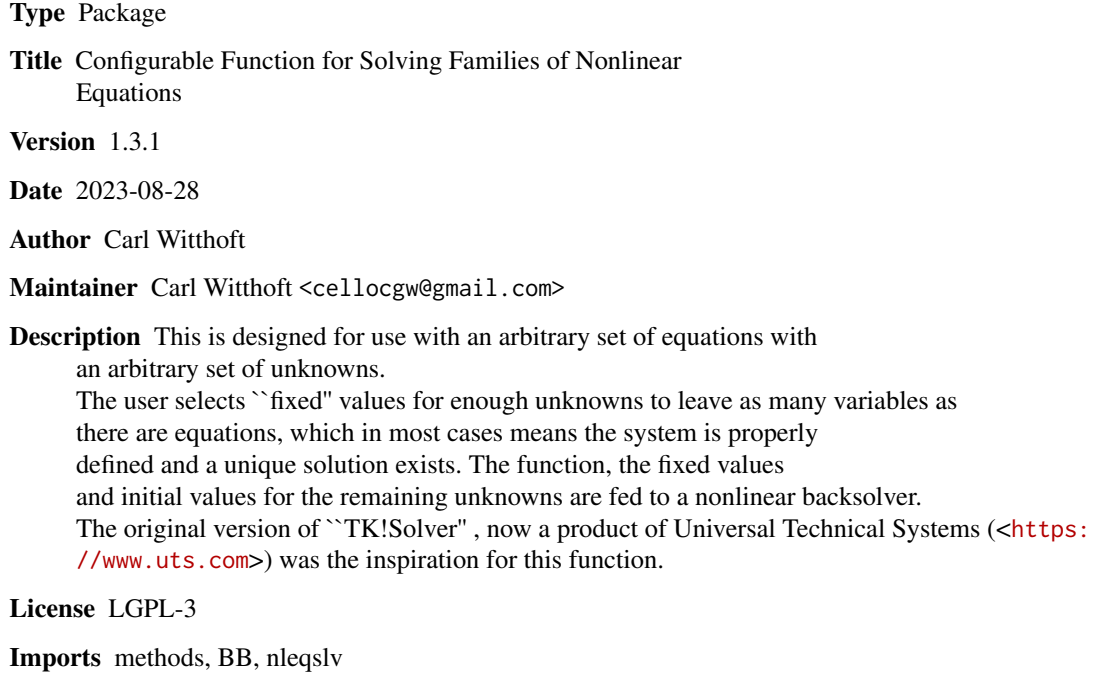

NeedsCompilation no

Repository CRAN

Date/Publication 2023-08-29 16:30:07 UTC

### R topics documented:

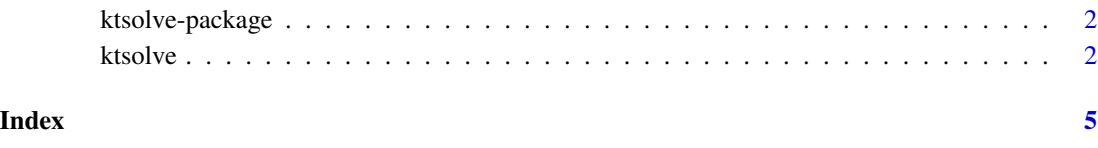

#### Description

This function is designed for use with an arbitrary set of equations with an arbitrary set of unknowns. The user selects "fixed" values for enough unknowns to leave as many variables as there are equations, which in most cases means the system is properly defined and a unique solution exists. The function, the fixed values, and initial values for the remaining unknowns are fed to a nonlinear backsolver. The original version of "TK!Solver" was the inspiration for this function.

#### Details

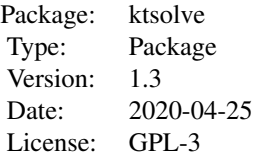

Note: ktsolve requires at least one of the "Suggests" packages (currently BB and nleqslv ) to execute nonlinear back-solvers.

#### Author(s)

Carl Witthoft

Maintainer: Carl Witthoft, carl@witthoft.com

ktsolve *Configurable Function for Solving Families of Nonlinear Equations Version: 1.3*

#### Description

This function is designed for use with an arbitrary set of equations with an arbitrary set of unknowns. The user selects "fixed" values for enough unknowns to leave as many variables as there are equations, which in most cases means the system is properly defined and a unique solution exists. The function, the fixed values, and initial values for the remaining unknowns are fed to a nonlinear backsolver. As of version 1.3, supports BB and nleqslv

#### Usage

```
ktsolve(yfunc, known = list(), guess,
tool = c("BB", "nleqslv"), show = TRUE, ...)
```
#### ktsolve 3

#### Arguments

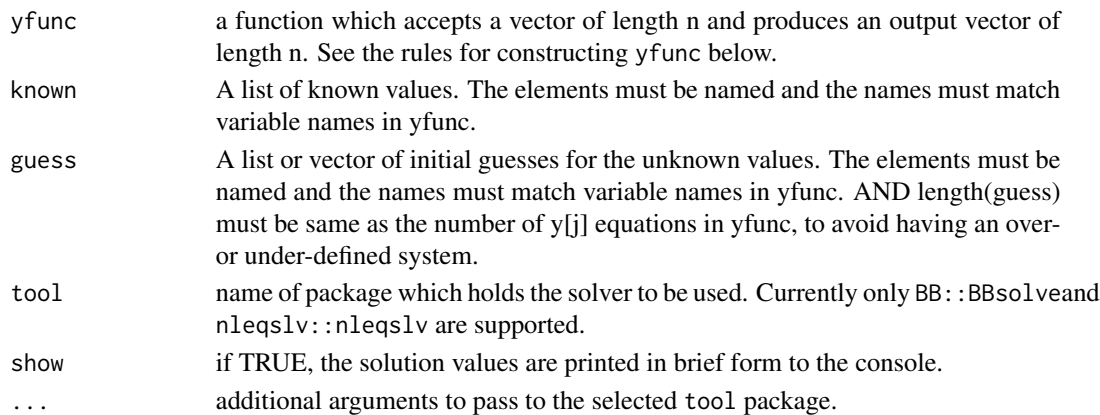

#### Details

The input form of yfunc is a function of the form:

```
yfunc<-function(x) {
y<-vector()
y[1]<-f1(known,guess)
y[2]<-f2(known,guess)
.
.
.
y[n]<-fn(known,guess)
}
```
where y[j] are dummies which will be driven to zero, and x is a dummy vector which is used (with the "guess" values) to run the solver. So, eqns in the form  $A=f(x)$  must be entered as  $y[j]$  < $f(x)-A$ 

For example,  $d = a + sqrt(b)$  and  $a = sin(a/b) + g * exp(f * a)$  become

 $y[1]<-a-d+sqrt(b)$  and  $y[2]<-sin(a/b)+g*exp(f*a)-a$ ,

and e.g. known  $\leq$  list(a=3,d=5,g=.1) are the fixed parameters and

guess  $\le$  1 ist(b=1, f=1) are the initializers for the solver.

Note that it is not necessary to have any known values if the function in question has as many (independent) equations as unknowns. One of the handy things about ktsolve is the ease with which one can swap 'known' and 'guess' inputs to evaluate the system over different parameter sets.

#### Value

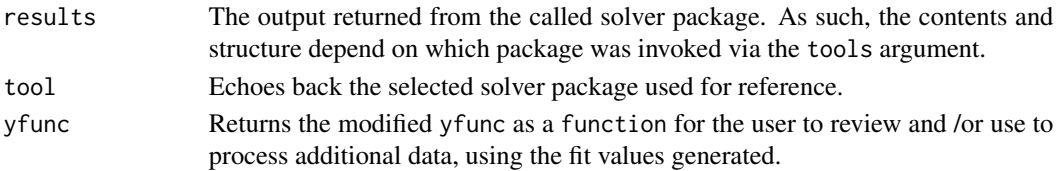

#### <span id="page-3-0"></span>Note

The original version of TK!Solver provided a very nice GUI-based version of what I've done in ktsolver. Over the years, it's turned into a very large, powerful, and,sadly, expensive application. You can find it at <https://www.uts.com/Products/Tksolver>

#### Author(s)

Carl Witthoft, <carl@witthoft.com>

#### See Also

[BBsolve](#page-0-0) , [nleqslv](#page-0-0)

#### Examples

```
zfunc<-function(x) {
z<-vector()
z[1]<- 4*var1 -3*var2 +5*var3
z[2]<-8*var1 +5*var2 -2*var3
z
}
 known=list(var2=5)
 guess=list(var1=2,var3=0)
solv1 <- ktsolve(zfunc,known=known,guess=guess)
# Successful convergence.
# solution is:
# var1 var3
# -1.979167 4.583333
# "known" inputs were:
# var2
# known 5
eval(solv1$yfunc)(solv1$results$par)
 known=list(var1=5)
 guess=list(var2=2,var3=0)
 solv2<- ktsolve(zfunc,known=known,guess=guess)
# Successful convergence.
# solution is:
# var2 var3
# -12.63158 -11.57895
# "known" inputs were:
# var1
# known 5
eval(solv2$yfunc)(solv2$results$par)
```
# <span id="page-4-0"></span>Index

BBsolve, *[4](#page-3-0)*

ktsolve, [2](#page-1-0) ktsolve-package, [2](#page-1-0)

nleqslv, *[4](#page-3-0)*